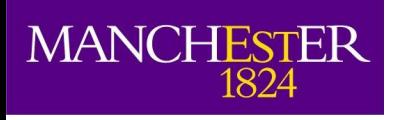

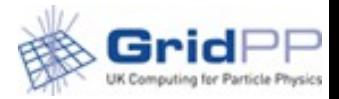

### **Memory handling in the ATLAS submission system**

Alessandra Forti CHEP2016 October 2016

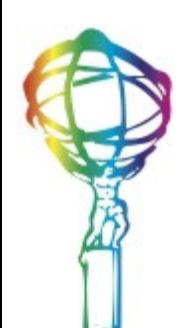

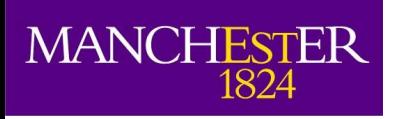

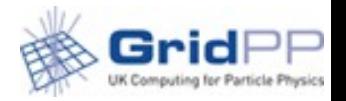

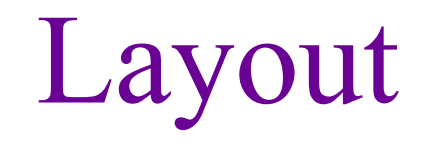

- Memory Problem
- Memory changes in ATLAS and elsewhere
- Memory in the OS
- What Batch systems do
- PandaQueues setup
- From ATLAS to Kernel
- Memory monitoring
- Inside ATLAS
- **Brokering**
- Lost heartbeat
- **Conclusions**

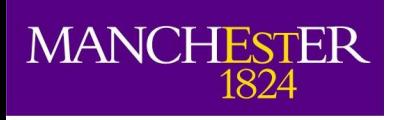

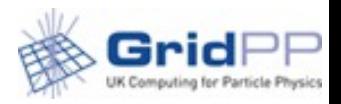

## Problem

- Batch systems work better if jobs pass parameters about the resource requirements
	- Used for internal scheduling and for limiting excessive usage
- Pilot system is a late binding system
	- Whatever the payload requirements it passes uniform requirements to the batch systems on the grid
	- Working when payloads were more uniform
		- Single core below 2GB memory
	- Now single core, multicore, himem, lowmem
		- Required a re-think

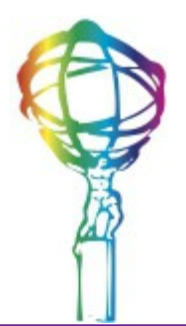

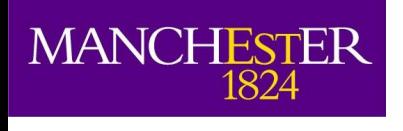

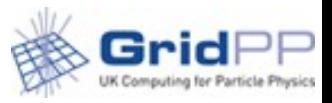

## Memory evolution

- 4 major changes have affected memory handling
	- Increased size of the events
		- more memory consumed
	- $\bullet$  32bit  $\rightarrow$  64bit
		- Further increased the memory footprint
	- Introduction of multicore
		- it reined the total memory per core but it creates a new category of jobs with larger memory requirements
	- Redefinition of vmem in the kernel and shared mem reporting
		- vmem  $\neq$  ram + swap becomes irrelevant as a quantity
			- Even traditional OS tools (ulimit) don't report correct values
			- Older batch systems still use old definition/tools
		- Multi core jobs shared memory not correctly reported by traditional OS tools

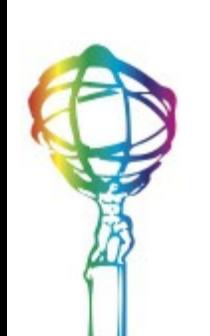

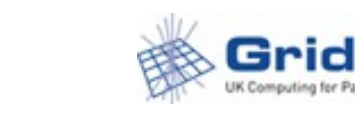

# Memory according to the OS

- Memory definition is changing
	- Vmem: memory mapping in 64bit can be several times the actual memory used.
	- Smaps RSS: physical memory used by a job double counting the memory shared with other jobs
		- Different from cgroups RSS
	- **Smaps PSS: physical memory used by a job without double counting**
	- **cgroups RSS: physical memory used by the jobs without double counting**
		- Related to smaps PSS

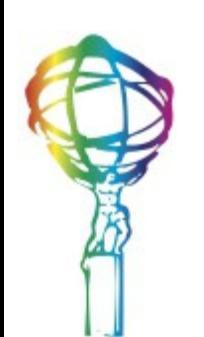

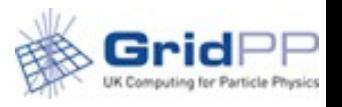

# What batch systems do?

- Batch systems without cgroups
	- See the same RSS as reported in smaps
	- Kill on vmem which is **NOT** a physical memory measure
		- If you insist on this you need to set it at least 3 times the RAM requested by the job
- Sites with cgroups
	- Can setup soft and hard limits on the values the job reports
	- Soft limit allows the kernel to decide if the job can keep on using the extra RAM or has to swap
	- Hard limit will kill the job based on RAM
		- Often set to 2 or 3 times the RAM requested by the job

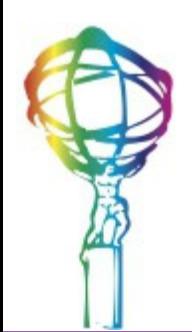

**MANCHESTER** 

1824

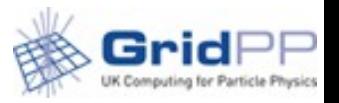

# PandaQueues Setup

- The parameters the pilot passes to the batch system are taken from the site configuration of the brokering system called PandaQueues
	- Each site has a number of PandaQueues with different parameters
		- Once 1 queue for analysis and 1 queue for production
			- Now more are needed
		- A new combination of params means a new queue
	- Seems a lot but eventually the matrix of possible values is not large
		- Estimates of the parameters values are not exact values

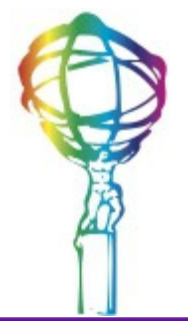

## From ATLAS to kernel

#### Experiment

MANCHESTER

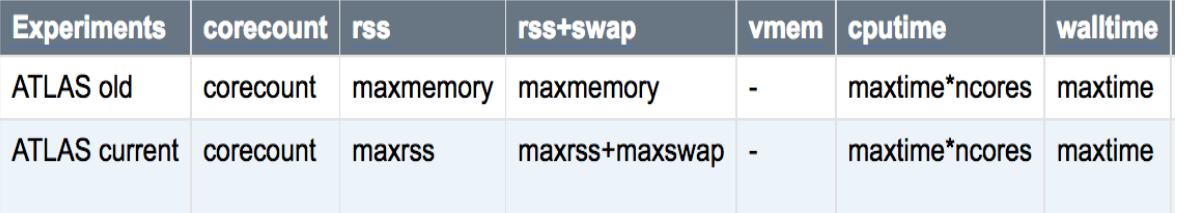

### Had to track the whole chain before any changes

#### Computing Elements

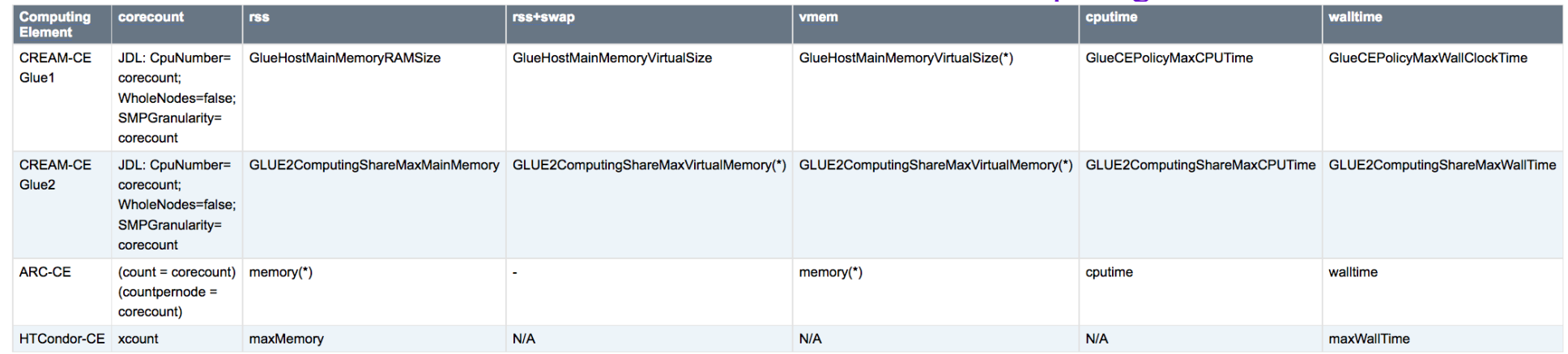

#### Batch systems

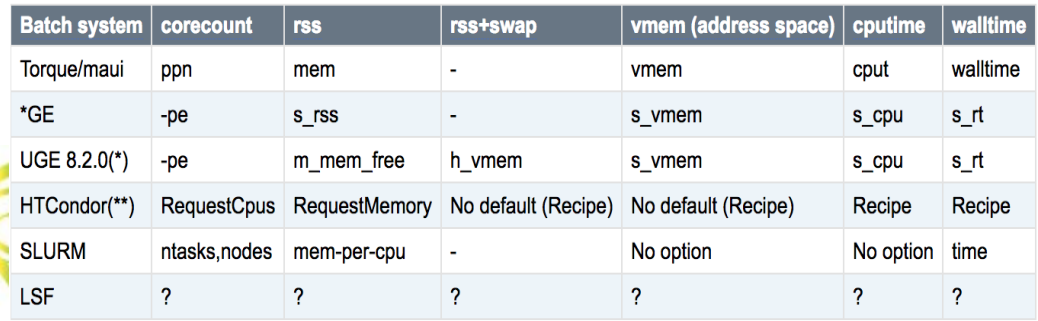

#### Batch systems to OS

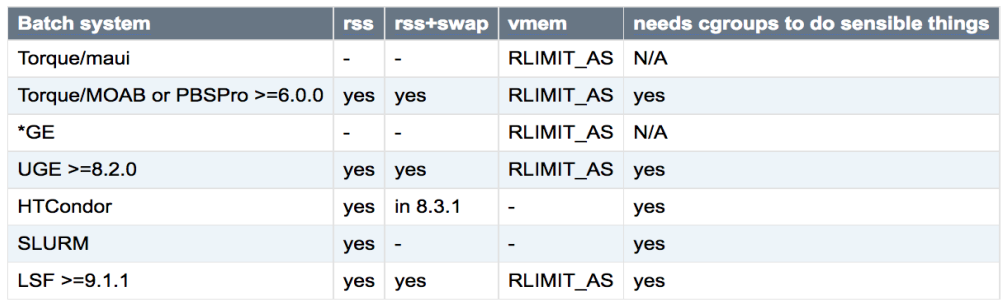

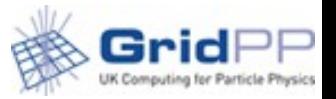

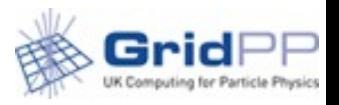

# Memory monitoring

- Memory monitoring has been added to all the pilots
	- Extracts values from /proc/<PID>/smaps of all job processes
	- Value used for
		- Brokering
		- Killing of rogue jobs at sites which don't impose limits
		- Systematic studies of jobs

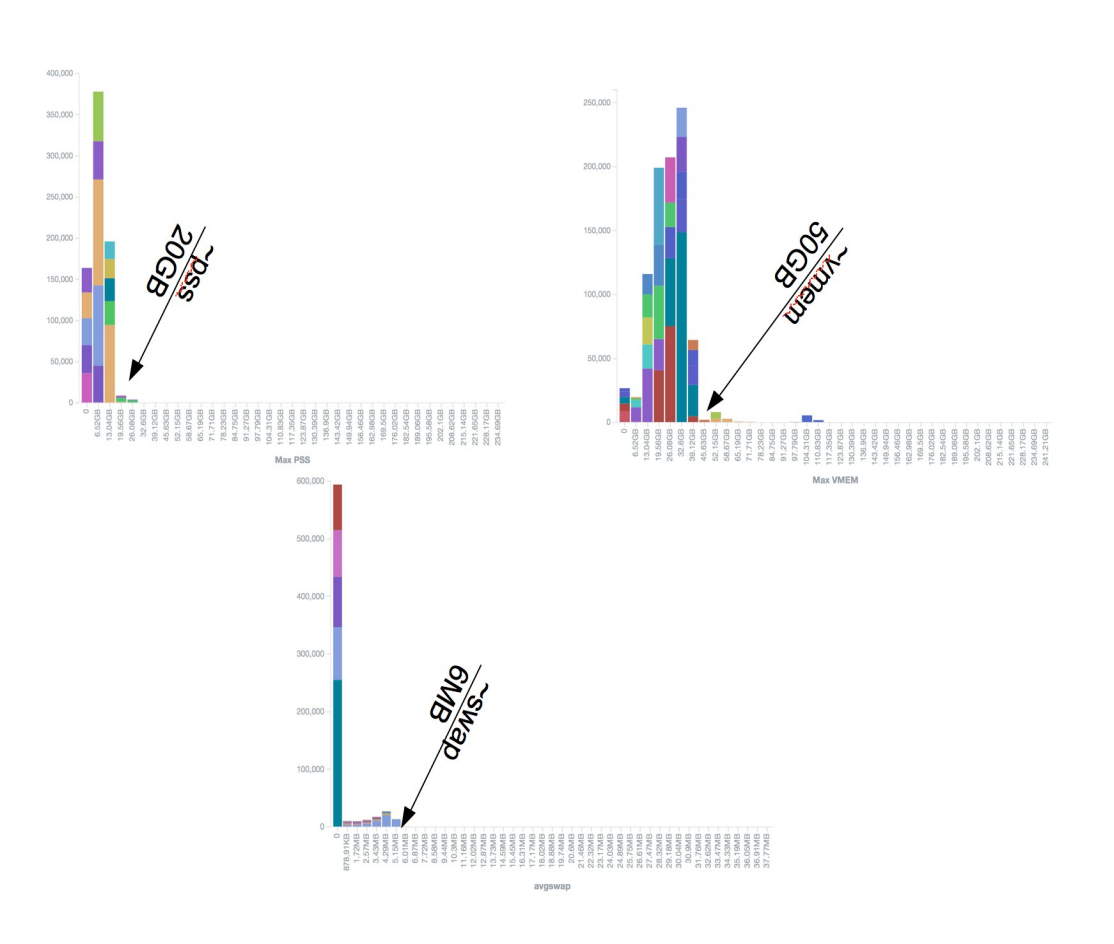

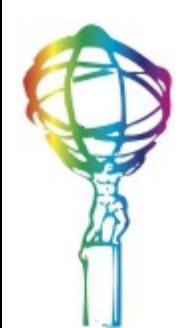

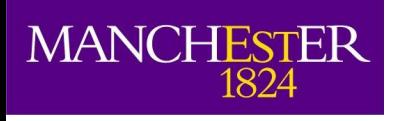

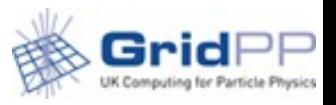

# Inside ATLAS

- To use maxrss with correct values sites can setup lo/hi memory PandaQueues.
	- They can be mapped to 1 batch queue with large values but the jobs will be brokered correctly to sites that can handle it
- To support sites that don't kill
	- The pilot kills above a certain threshold
		- Using twice the memory requested
			- Decision taken based on the plots from memory monitoring
			- Applied to both analysis and production jobs
		- Jobs exit gracefully
		- Production jobs are resubmitted to higher memory queues
			- Sooner than when the batch system kills resulting in lost heart beat

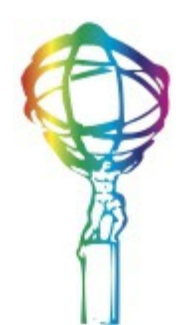

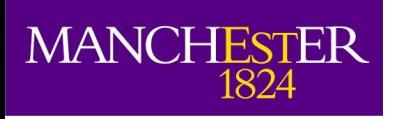

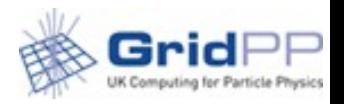

# Brokering

- Scout jobs sent to T1s to find how much memory the task needs
	- Memory value used to broker is that reported by the scouts as measured by the memory monitor
	- Scouts value compared to PandaQueues memory value to broker the jobs
	- PandaQueue value used for those jobs as memory parameter to pass to the batch system.
		- It's the max the jobs can use
	- Some jobs can use in excess of the scouts value and maybe brokered to queues that kills them
		- The system will re-broker the production ones

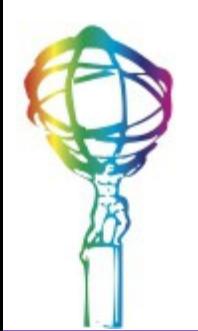

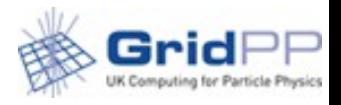

### Lost heartbeat

• Lost Heartheat is a catchall error message for when the panda server loses contact with a job for 6 hours

- Many causes but a major one is the batch system killing on memory.
- Largest component in wasted walltime
- Since introduction of memory handling in ATLAS and at sites progressive reduction of wasted walltime due to LH.

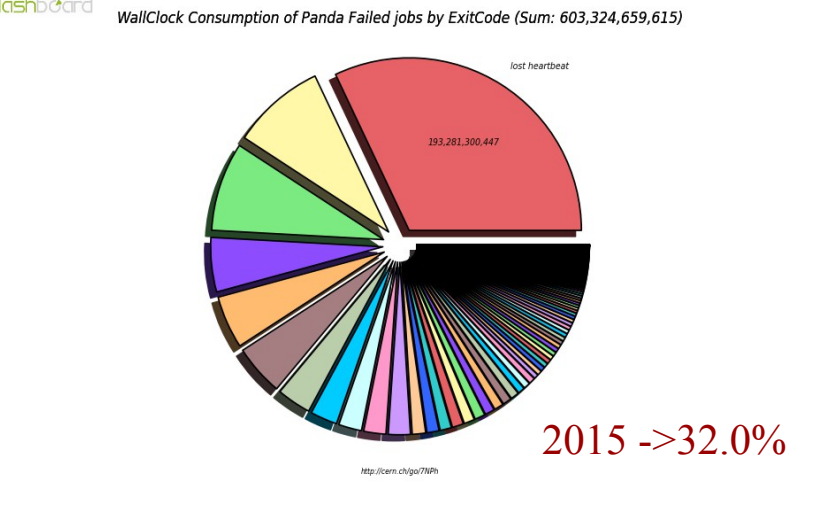

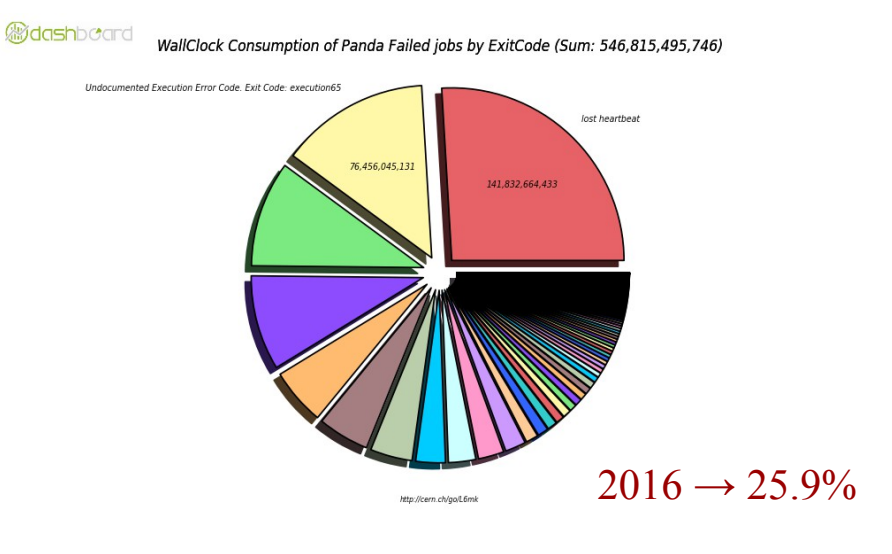

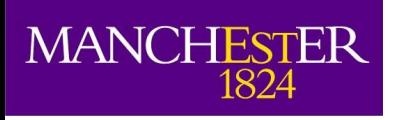

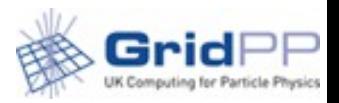

### Conclusions

- One of the longest standing requests from sites is now satisfied
- ATLAS can better distribute the workload
	- The system was designed to support older batch systems that cannot support cgroups and don't handle memory correctly anymore
- The introduction of memory handling has reduced the weight of the "lost heartbeat" error
	- Partly because less jobs die
	- Partly because the errors are now better reported

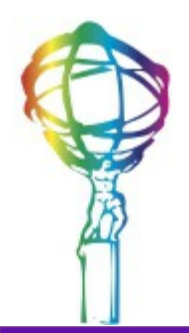